# **JWCrypto Documentation**

*Release 1.5.0*

**JWCrypto Contributors**

**May 30, 2023**

# Contents

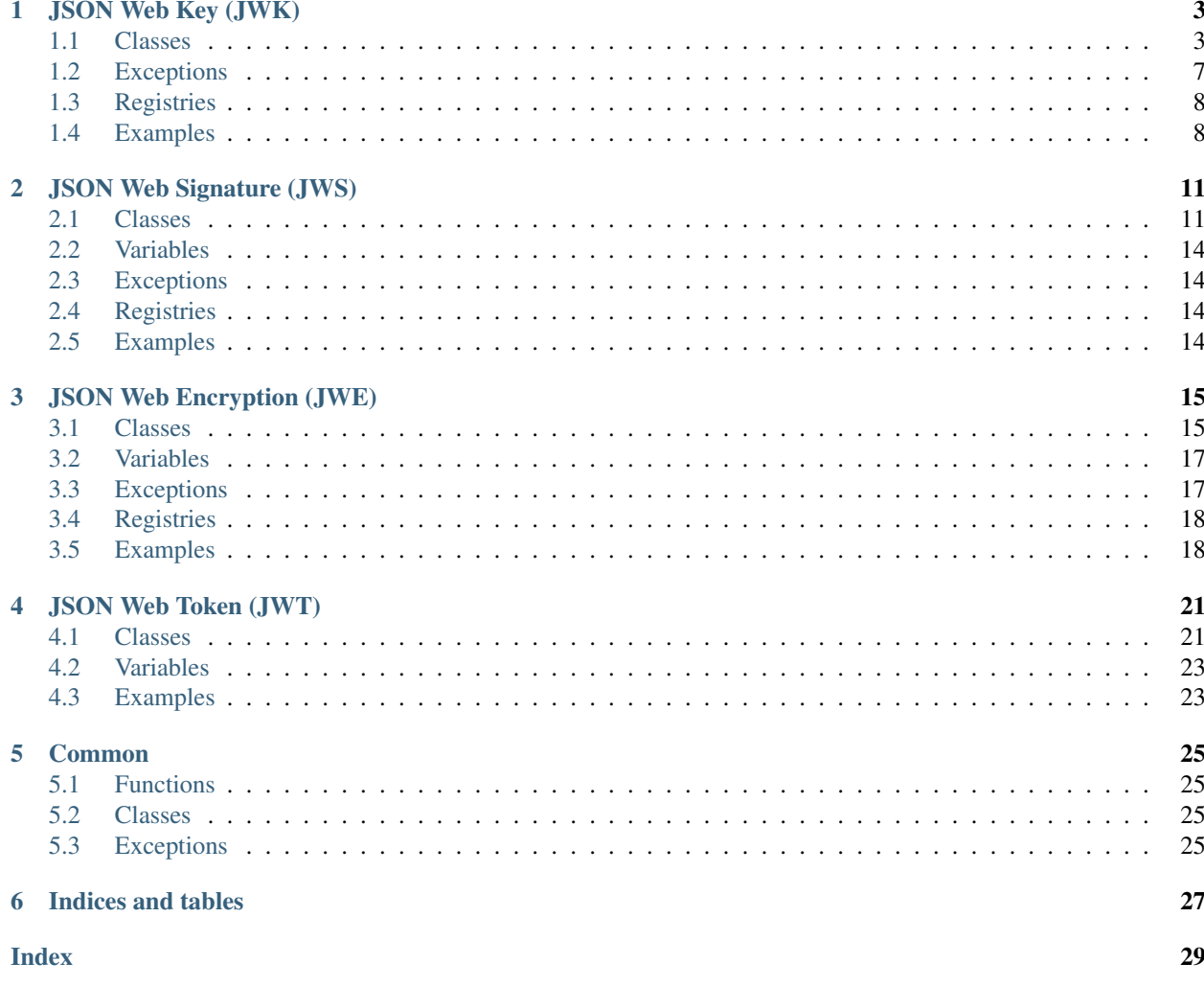

JWCrypto is an implementation of the Javascript Object Signing and Encryption (JOSE) Web Standards as they are being developed in the [JOSE](https://datatracker.ietf.org/wg/jose/charter/) IETF Working Group and related technology.

JWCrypto uses the [Cryptography](https://cryptography.io/) package for all the crypto functions.

Contents:

# CHAPTER<sup>1</sup>

## JSON Web Key (JWK)

<span id="page-6-3"></span><span id="page-6-0"></span>The jwk Module implements the [JSON Web Key](http://tools.ietf.org/html/rfc7517) standard. A JSON Web Key is represented by a JWK object, related utility classes and functions are available in this module too.

### <span id="page-6-1"></span>**1.1 Classes**

<span id="page-6-2"></span>**class** jwcrypto.jwk.**JWK**(*\*\*kwargs*) Bases: dict

JSON Web Key object

This object represents a Key. It must be instantiated by using the standard defined key/value pairs as arguments of the initialization function.

Creates a new JWK object.

The function arguments must be valid parameters as defined in the 'IANA JSON Web Key Set Parameters registry' and specified in the [JWKParamsRegistry](#page-11-2) variable. The 'kty' parameter must always be provided and its value must be a valid one as defined by the 'IANA JSON Web Key Types registry' and specified in the [JWKTypesRegistry](#page-11-3) variable. The valid key parameters per key type are defined in the [JWKValuesRegistry](#page-11-4) variable.

To generate a new random key call the class method generate() with the appropriate 'kty' parameter, and other parameters as needed (key size, public exponents, curve types, etc..)

Valid options per type, when generating new keys:

- oct: size(int)
- RSA: public\_exponent(int), size(int)
- EC: crv(str) (one of P-256, P-384, P-521, secp256k1)
- OKP: crv(str) (one of Ed25519, Ed448, X25519, X448)

Deprecated: Alternatively if the 'generate' parameter is provided with a valid key type as value then a new key will be generated according to the defaults or provided key strength options (type specific).

<span id="page-7-0"></span>Parameters **\*\*kwargs** – parameters (optional).

### Raises

- **[InvalidJWKType](#page-10-1)** if the key type is invalid
- **[InvalidJWKValue](#page-10-2)** if incorrect or inconsistent parameters are provided.

#### **export**(*private\_key=True*, *as\_dict=False*)

Exports the key in the standard JSON format. Exports the key regardless of type, if private\_key is False and the key is\_symmetric an exception is raised.

Parameters **private\_key(bool)** – Whether to export the private key. Defaults to True.

Returns A portable representation of the key. If as\_dict is True then a dictionary is returned. By default a json string

Return type *str* or *dict*

### **export\_private**(*as\_dict=False*)

Export the private key in the standard JSON format. It fails for a JWK that has only a public key or is symmetric.

**Parameters as\_dict (bool)** – If set to True export as python dict not JSON

Returns A portable representation of a private key. If as\_dict is True then a dictionary is returned. By default a json string

Return type *str* or *dict*

### **export\_public**(*as\_dict=False*)

Exports the public key in the standard JSON format. It fails if one is not available like when this function is called on a symmetric key.

Parameters **as\_dict** (bool) – If set to True export as python dict not JSON

Returns A portable representation of the public key only. If as\_dict is True then a dictionary is returned. By default a json string

Return type *str* or *dict*

### **export\_to\_pem**(*private\_key=False*, *password=False*)

Exports keys to a data buffer suitable to be stored as a PEM file. Either the public or the private key can be exported to a PEM file. For private keys the PKCS#8 format is used. If a password is provided the best encryption method available as determined by the cryptography module is used to wrap the key.

#### Parameters

- **private\_key** Whether the private key should be exported. Defaults to *False* which means the public key is exported by default.
- **password(bytes)** A password for wrapping the private key. Defaults to False which will cause the operation to fail. To avoid encryption the user must explicitly pass None, otherwise the user needs to provide a password in a bytes buffer.

Returns A serialized bytes buffer containing a PEM formatted key.

Return type *bytes*

### **classmethod from\_json**(*key*)

Creates a RFC 7517 JWK from the standard JSON format.

Parameters **key** – The RFC 7517 representation of a JWK.

Returns A JWK object that holds the json key.

Return type *[JWK](#page-6-2)*

### <span id="page-8-0"></span>**classmethod from\_password**(*password*)

Creates a symmetric JWK key from a user password.

Parameters **password** – A password in utf8 format.

Returns a JWK object

Return type *[JWK](#page-6-2)*

**classmethod from\_pem**(*data*, *password=None*)

Creates a key from PKCS#8 formatted data loaded from a PEM file. See the function *import\_from\_pem* for details.

### Parameters

- **data(bytes)** The data contained in a PEM file.
- **password(bytes)** An optional password to unwrap the key.

Returns A JWK object.

Return type *[JWK](#page-6-2)*

### **get\_curve**(*arg*)

Gets the Elliptic Curve associated with the key.

**Parameters**  $arg - an$  optional curve name

### Raises

- **[InvalidJWKType](#page-10-1)** the key is not an EC or OKP key.
- **[InvalidJWKValue](#page-10-2)** if the curve name is invalid.

Returns An EllipticCurve object

### Return type *EllipticCurve*

### **get\_op\_key**(*operation=None*, *arg=None*)

Get the key object associated to the requested operation. For example the public RSA key for the 'verify' operation or the private EC key for the 'decrypt' operation.

#### Parameters

- **operation** The requested operation. The valid set of operations is available in the [JWKOperationsRegistry](#page-11-5) registry.
- **arg** An optional, context specific, argument. For example a curve name.

### Raises

- **[InvalidJWKOperation](#page-11-6)** if the operation is unknown or not permitted with this key.
- **[InvalidJWKUsage](#page-11-7)** if the use constraints do not permit the operation.

Returns A Python Cryptography key object for asymmetric keys or a baseurl64\_encoded octet string for symmetric keys

### **import\_from\_pem**(*data*, *password=None*, *kid=None*)

Imports a key from data loaded from a PEM file. The key may be encrypted with a password. Private keys (PKCS#8 format), public keys, and X509 certificate's public keys can be imported with this interface.

#### Parameters

- **data(bytes)** The data contained in a PEM file.
- **password(bytes)** An optional password to unwrap the key.

### <span id="page-9-1"></span>**setdefault**(*key*, *default=None*)

Insert key with a value of default if key is not in the dictionary.

Return the value for key if key is in the dictionary, else default.

**thumbprint**(*hashalg=<cryptography.hazmat.primitives.hashes.SHA256 object>*) Returns the key thumbprint as specified by RFC 7638.

Parameters **hashalg** – A hash function (defaults to SHA256)

Returns A base64url encoded digest of the key

#### Return type *str*

```
thumbprint_uri(hname='sha-256')
```
Returns the key thumbprint URI as specified by RFC 9278.

**Parameters hname** – A hash function name as specified in IANA's Named Information registry: <https://www.iana.org/assignments/named-information/> Values from *IANANamedInformationHashAlgorithmRegistry*

Returns A JWK Thumbprint URI

#### Return type *str*

**update**(*\*args*, *\*\*kwargs*)

#### Parameters

- **\*args** arguments
- **\*\*kwargs** keyword arguments

#### **has\_private**

Whether this JWK has an asymmetric Private key value.

### **has\_public**

Whether this JWK has an asymmetric Public key value.

### **is\_symmetric**

Whether this JWK is a symmetric key.

#### **key\_curve**

The Curve Name.

### **key\_id**

The Key ID. Provided by the kid parameter if present, otherwise returns None.

### **key\_type**

The Key type

### <span id="page-9-0"></span>**class** jwcrypto.jwk.**JWKSet**(*\*args*, *\*\*kwargs*)

Bases: dict

A set of JWK objects.

Inherits from the standard 'dict' builtin type. Creates a special key 'keys' that is of a type derived from 'set' The 'keys' attribute accepts only  $jwcrypto$ .  $jwk$ . JWK elements.

### **export**(*private\_keys=True*, *as\_dict=False*)

Exports a RFC 7517 key set. Exports as json by default, or as dict if requested.

### <span id="page-10-3"></span>Parameters

- **private\_key(bool)** Whether to export private keys. Defaults to True.
- **as\_dict(bool)** Whether to return a dict instead of a JSON object
- Returns A portable representation of the key set. If as\_dict is True then a dictionary is returned. By default a json string

Return type *str* or *dict*

#### **classmethod from\_json**(*keyset*)

Creates a RFC 7517 key set from the standard JSON format.

Parameters **keyset** – The RFC 7517 representation of a JOSE key set.

Returns A JWKSet object.

Return type *[JWKSet](#page-9-0)*

### **get\_key**(*kid*)

Gets a key from the set. :param kid: the 'kid' key identifier.

Returns A JWK from the set

### Return type *[JWK](#page-6-2)*

### **get\_keys**(*kid*)

Gets keys from the set with matching kid. :param kid: the 'kid' key identifier.

Returns a List of keys

Return type *list*

### **import\_keyset**(*keyset*)

Imports a RFC 7517 key set using the standard JSON format.

Parameters **keyset** – The RFC 7517 representation of a JOSE key set.

### **setdefault**(*key*, *default=None*)

Insert key with a value of default if key is not in the dictionary.

Return the value for key if key is in the dictionary, else default.

**update**(*\*args*, *\*\*kwargs*)

Parameters

- **\*args** arguments
- **\*\*kwargs** keyword arguments

### <span id="page-10-0"></span>**1.2 Exceptions**

Invalid JWK Type Exception.

This exception is raised when an invalid parameter type is used.

<span id="page-10-2"></span>**class** jwcrypto.jwk.**InvalidJWKValue** Bases: [jwcrypto.common.JWException](#page-28-4)

Invalid JWK Value Exception.

<span id="page-10-1"></span>**class** jwcrypto.jwk.**InvalidJWKType**(*value=None*) Bases: [jwcrypto.common.JWException](#page-28-4)

<span id="page-11-8"></span>This exception is raised when an invalid/unknown value is used in the context of an operation that requires specific values to be used based on the key type or other constraints.

```
class jwcrypto.jwk.InvalidJWKOperation(operation, values)
    Bases: jwcrypto.common.JWException
```
Invalid JWK Operation Exception.

This exception is raised when an invalid key operation is requested, based on the key type and declared usage constraints.

```
class jwcrypto.jwk.InvalidJWKUsage(use, value)
    Bases: jwcrypto.common.JWException
```
Invalid JWK usage Exception.

This exception is raised when an invalid key usage is requested, based on the key type and declared usage constraints.

### <span id="page-11-0"></span>**1.3 Registries**

```
jwcrypto.jwk.JWKTypesRegistry
    Registry of valid Key Types
```
- <span id="page-11-4"></span>jwcrypto.jwk.**JWKValuesRegistry** Registry of valid key values
- <span id="page-11-2"></span>jwcrypto.jwk.**JWKParamsRegistry** Registry of valid key parameters
- jwcrypto.jwk.**JWKEllipticCurveRegistry** Registry of allowed Elliptic Curves
- jwcrypto.jwk.**JWKUseRegistry** Registry of allowed uses
- <span id="page-11-5"></span>jwcrypto.jwk.**JWKOperationsRegistry** Registry of allowed operations

### <span id="page-11-1"></span>**1.4 Examples**

Create a 256bit symmetric key::

```
>>> from jwcrypto import jwk
>>> key = jwk.JWK.generate(kty='oct', size=256)
```
Export the key with::

```
>>> key.export() #doctest: +ELLIPSIS
'{"k":"...","kty":"oct"}'
```
### Create a 2048bit RSA key pair::

```
>>> jwk.JWK.generate(kty='RSA', size=2048) #doctest: +ELLIPSIS
{"kid":"Missing Key ID","thumbprint":"..."}
```
Create a P-256 EC key pair and export the public key::

```
>>> key = jwk.JWK.generate(kty='EC', crv='P-256')
>>> key.export(private_key=False) #doctest: +ELLIPSIS
'{"crv":"P-256","kty":"EC","x":"...","y":"..."}'
```
### Import a P-256 Public Key::

```
>>> expkey = {"y":"VYlYwBfOTIICojCPfdUjnmkpN-g-lzZKxzjAoFmDRm8",
... "x":"3mdE0rODWRju6qqU01Kw5oPYdNxBOMisFvJFH1vEu9Q",
... "crv":"P-256","kty":"EC"}
>>> key = jwk.JWK(**expkey)
```
### Import a Key from a PEM file::

```
>>> with open("public.pem", "rb") as pemfile: #doctest: +SKIP
... key = jwk.JWK.from_pem(pemfile.read())
```
# CHAPTER 2

### JSON Web Signature (JWS)

<span id="page-14-3"></span><span id="page-14-0"></span>The jws Module implements the [JSON Web Signature](http://tools.ietf.org/html/rfc7515) standard. A JSON Web Signature is represented by a JWS object, related utility classes and functions are available in this module too.

### <span id="page-14-1"></span>**2.1 Classes**

<span id="page-14-2"></span>**class** jwcrypto.jws.**JWS**(*payload=None*, *header\_registry=None*) Bases: object

JSON Web Signature object

This object represent a JWS token.

Creates a JWS object.

### **Parameters**

- **payload(bytes)** An arbitrary value (optional).
- **header\_registry** Optional additions to the header registry

**add\_signature**(*key*, *alg=None*, *protected=None*, *header=None*) Adds a new signature to the object.

#### Parameters

- **key** A ( $jwcrypto$ .  $jwk$ . JWK) key of appropriate for the "alg" provided.
- **alg** An optional algorithm name. If already provided as an element of the protected or unprotected header it can be safely omitted.
- **protected** The Protected Header (optional)
- **header** The Unprotected Header (optional)

### Raises

• **[InvalidJWSObject](#page-17-4)** – if invalid headers are provided.

- <span id="page-15-0"></span>• **ValueError** – if the key is not a ( $jwcrypto$ .  $jwk$ . JWK)
- **ValueError** if the algorithm is missing or is not provided by one of the headers.
- **[InvalidJWAAlgorithm](#page-28-5)** if the algorithm is not valid, is unknown or otherwise not yet implemented.

**deserialize**(*raw\_jws*, *key=None*, *alg=None*)

Deserialize a JWS token.

NOTE: Destroys any current status and tries to import the raw JWS provided.

If a key is provided a verification step will be attempted after the object is successfully deserialized.

#### Parameters

- **raw\_jws** a 'raw' JWS token (JSON Encoded or Compact notation) string.
- $key A$  ([jwcrypto.jwk.JWK](#page-6-2)) verification or a ([jwcrypto.jwk.JWKSet](#page-9-0)) that contains a key indexed by the 'kid' header (optional).
- **alg** The signing algorithm (optional). Usually the algorithm is known as it is provided with the JOSE Headers of the token.

#### Raises

- **[InvalidJWSObject](#page-17-4)** if the raw object is an invalid JWS token.
- **[InvalidJWSSignature](#page-17-5)** if the verification fails.
- **[JWKeyNotFound](#page-29-0)** if key is a JWKSet and the key is not found.

### **classmethod from\_jose\_token**(*token*)

Creates a JWS object from a serialized JWS token.

Parameters **token** – A string with the json or compat representation of the token.

Raises **[InvalidJWSObject](#page-17-4)** – if the raw object is an invalid JWS token.

Returns A JWS token

#### Return type *[JWS](#page-14-2)*

### **serialize**(*compact=False*)

Serializes the object into a JWS token.

**Parameters compact (boolean)** – if True generates the compact representation, otherwise generates a standard JSON format.

### Raises

- **[InvalidJWSOperation](#page-17-6)** if the object cannot serialized with the compact representation and *compact* is True.
- **[InvalidJWSSignature](#page-17-5)** if no signature has been added to the object, or no valid signature can be found.

Returns A json formatted string or a compact representation string

#### Return type *str*

**verify**(*key*, *alg=None*, *detached\_payload=None*) Verifies a JWS token.

### Parameters

• **key** – A ([jwcrypto.jwk.JWK](#page-6-2)) verification or a ([jwcrypto.jwk.JWKSet](#page-9-0)) that contains a key indexed by the 'kid' header.

- <span id="page-16-0"></span>• **alg** – The signing algorithm (optional). Usually the algorithm is known as it is provided with the JOSE Headers of the token.
- **detached\_payload** A detached payload to verify the signature against. Only valid for tokens that are not carrying a payload.

### Raises

- **[InvalidJWSSignature](#page-17-5)** if the verification fails.
- **[InvalidJWSOperation](#page-17-6)** if a detached\_payload is provided but an object payload exists
- **[JWKeyNotFound](#page-29-0)** if key is a JWKSet and the key is not found.

#### **allowed\_algs**

Allowed algorithms.

The list of allowed algorithms. Can be changed by setting a list of algorithm names.

**class** jwcrypto.jws.**JWSCore**(*alg*, *key*, *header*, *payload*, *algs=None*) Bases: object

The inner JWS Core object.

This object SHOULD NOT be used directly, the JWS object should be used instead as JWS perform necessary checks on the validity of the object and requested operations.

Core JWS token handling.

### Parameters

- **alg** The algorithm used to produce the signature. See RFC 7518
- **key** A ([jwcrypto.jwk.JWK](#page-6-2)) verification or a ([jwcrypto.jwk.JWKSet](#page-9-0)) that contains a key indexed by the 'kid' header. A JWKSet is allowed only for verification operations.
- **header** A JSON string representing the protected header.
- **payload(bytes)** An arbitrary value
- **algs** An optional list of allowed algorithms

#### Raises

- **ValueError** if the key is not a ([jwcrypto.jwk.JWK](#page-6-2))
- **[InvalidJWAAlgorithm](#page-28-5)** if the algorithm is not valid, is unknown or otherwise not yet implemented.
- **[InvalidJWSOperation](#page-17-6)** if the algorithm is not allowed.

#### **sign**()

Generates a signature

#### **verify**(*signature*)

Verifies a signature

Raises **[InvalidJWSSignature](#page-17-5)** – if the verification fails.

Returns Returns True or an Exception

Return type *bool*

### <span id="page-17-7"></span><span id="page-17-0"></span>**2.2 Variables**

jwcrypto.jws.**default\_allowed\_algs = ['HS256', 'HS384', 'HS512', 'RS256', 'RS384', 'RS512', 'ES256', 'ES384', 'ES512', 'PS256', 'PS384', 'PS512', 'EdDSA', 'ES256K']** Default allowed algorithms

### <span id="page-17-1"></span>**2.3 Exceptions**

```
class jwcrypto.jws.InvalidJWSSignature(message=None, exception=None)
    Bases: jwcrypto.common.JWException
```
Invalid JWS Signature.

This exception is raised when a signature cannot be validated.

```
class jwcrypto.jws.InvalidJWSObject(message=None, exception=None)
    Bases: jwcrypto.common.JWException
```
Invalid JWS Object.

This exception is raised when the JWS Object is invalid and/or improperly formatted.

```
class jwcrypto.jws.InvalidJWSOperation(message=None, exception=None)
    Bases: jwcrypto.common.JWException
```
Invalid JWS Object.

This exception is raised when a requested operation cannot be execute due to unsatisfied conditions.

### <span id="page-17-2"></span>**2.4 Registries**

```
jwcrypto.jws.JWSHeaderRegistry
     Registry of valid header parameters
```
### <span id="page-17-3"></span>**2.5 Examples**

Sign a JWS token::

```
>>> from jwcrypto import jwk, jws
>>> from jwcrypto.common import json_encode
>>> key = jwk.JWK.generate(kty='oct', size=256)
>>> payload = "My Integrity protected message"
>>> jwstoken = jws.JWS(payload.encode('utf-8'))
>>> jwstoken.add_signature(key, None,
... json_encode({"alg": "HS256"}),
... json_encode({"kid": key.thumbprint()}))
>>> sig = jwstoken.serialize()
```
Verify a JWS token::

```
>>> jwstoken = jws.JWS()
>>> jwstoken.deserialize(sig)
>>> jwstoken.verify(key)
>>> payload = jwstoken.payload
```
# CHAPTER 3

## JSON Web Encryption (JWE)

<span id="page-18-3"></span><span id="page-18-0"></span>The jwe Module implements the [JSON Web Encryption](https://tools.ietf.org/html/rfc7516) standard. A JSON Web Encryption is represented by a JWE object, related utility classes and functions are available in this module too.

### <span id="page-18-1"></span>**3.1 Classes**

<span id="page-18-2"></span>**class** jwcrypto.jwe.**JWE**(*plaintext=None*, *protected=None*, *unprotected=None*, *aad=None*, *algs=None*, *recipient=None*, *header=None*, *header\_registry=None*)

Bases: object

JSON Web Encryption object

This object represent a JWE token.

Creates a JWE token.

**Parameters** 

- **plaintext(bytes)** An arbitrary plaintext to be encrypted.
- **protected** A JSON string with the protected header.
- **unprotected** A JSON string with the shared unprotected header.
- **aad(bytes)** Arbitrary additional authenticated data
- **algs** An optional list of allowed algorithms
- **recipient** An optional, default recipient key
- **header** An optional header for the default recipient
- **header\_registry** Optional additions to the header registry

### **add\_recipient**(*key*, *header=None*)

Encrypt the plaintext with the given key.

### Parameters

- <span id="page-19-0"></span>• **key** – A JWK key or password of appropriate type for the 'alg' provided in the JOSE Headers.
- **header** A JSON string representing the per-recipient header.

### Raises

- **ValueError** if the plaintext is missing or not of type bytes.
- **ValueError** if the compression type is unknown.
- **[InvalidJWAAlgorithm](#page-28-5)** if the 'alg' provided in the JOSE headers is missing or unknown, or otherwise not implemented.

### **decrypt**(*key*)

Decrypt a JWE token.

### Parameters

- **key** The ( $jwcrypto. jwk. JWK)$  decryption key.
- **key** A ( $jwcrypto$ ,  $jwk$ , JWK) decryption key, or a ( $jwcrypto$ ,  $jwk$ , JWKSet) that contains a key indexed by the 'kid' header or (deprecated) a string containing a password.

#### Raises

- **[InvalidJWEOperation](#page-28-6)** if the key is not a JWK object.
- **[InvalidJWEData](#page-20-2)** if the ciphertext can't be decrypted or the object is otherwise malformed.
- **[JWKeyNotFound](#page-29-0)** if key is a JWKSet and the key is not found.

### **deserialize**(*raw\_jwe*, *key=None*)

Deserialize a JWE token.

NOTE: Destroys any current status and tries to import the raw JWE provided.

If a key is provided a decryption step will be attempted after the object is successfully deserialized.

#### Parameters

- **raw\_jwe** a 'raw' JWE token (JSON Encoded or Compact notation) string.
- **key** A ([jwcrypto.jwk.JWK](#page-6-2)) decryption key, or a ([jwcrypto.jwk.JWKSet](#page-9-0)) that contains a key indexed by the 'kid' header or (deprecated) a string containing a password (optional).

### Raises

- **[InvalidJWEData](#page-20-2)** if the raw object is an invalid JWE token.
- **[InvalidJWEOperation](#page-28-6)** if the decryption fails.

### **classmethod from\_jose\_token**(*token*)

Creates a JWE object from a serialized JWE token.

**Parameters token** – A string with the json or compat representation of the token.

Raises **[InvalidJWEData](#page-20-2)** – if the raw object is an invalid JWE token.

Returns A JWE token

Return type *[JWE](#page-18-2)*

### **serialize**(*compact=False*)

Serializes the object into a JWE token.

<span id="page-20-3"></span>Parameters compact (boolean) – if True generates the compact representation, otherwise generates a standard JSON format.

### Raises

- **[InvalidJWEOperation](#page-28-6)** if the object cannot be serialized with the compact representation and *compact* is True.
- **[InvalidJWEOperation](#page-28-6)** if no recipients have been added to the object.

Returns A json formatted string or a compact representation string

Return type *str*

#### **allowed\_algs**

Allowed algorithms.

The list of allowed algorithms. Can be changed by setting a list of algorithm names.

### <span id="page-20-0"></span>**3.2 Variables**

jwcrypto.jwe.default\_allowed\_algs = ['RSA-OAEP', 'RSA-OAEP-256', 'A128KW', 'A192KW', 'A2561 Default allowed algorithms

### <span id="page-20-1"></span>**3.3 Exceptions**

**class** jwcrypto.jwe.**InvalidJWEOperation**(*message=None*, *exception=None*) Bases: [jwcrypto.common.JWException](#page-28-4)

Invalid JWS Object.

This exception is raised when a requested operation cannot be execute due to unsatisfied conditions.

```
class jwcrypto.jwe.InvalidJWEData(message=None, exception=None)
    Bases: jwcrypto.common.JWException
```
Invalid JWE Object.

This exception is raised when the JWE Object is invalid and/or improperly formatted.

**class** jwcrypto.jwe.**InvalidJWEKeyType**(*expected*, *obtained*) Bases: [jwcrypto.common.JWException](#page-28-4)

Invalid JWE Key Type.

This exception is raised when the provided JWK Key does not match the type required by the specified algorithm.

**class** jwcrypto.jwe.**InvalidJWEKeyLength**(*expected*, *obtained*) Bases: [jwcrypto.common.JWException](#page-28-4)

Invalid JWE Key Length.

This exception is raised when the provided JWK Key does not match the length required by the specified algorithm.

**class** jwcrypto.jwe.**InvalidCEKeyLength**(*expected*, *obtained*) Bases: [jwcrypto.common.JWException](#page-28-4)

Invalid CEK Key Length.

<span id="page-21-2"></span>This exception is raised when a Content Encryption Key does not match the required length.

### <span id="page-21-0"></span>**3.4 Registries**

jwcrypto.jwe.**JWEHeaderRegistry** Registry of valid header parameters

### <span id="page-21-1"></span>**3.5 Examples**

### **3.5.1 Symmetric keys**

```
Encrypt a JWE token::
```

```
>>> from jwcrypto import jwk, jwe
>>> from jwcrypto.common import json_encode
>>> key = jwk.JWK.generate(kty='oct', size=256)
>>> payload = "My Encrypted message"
>>> jwetoken = jwe.JWE(payload.encode('utf-8'),
... json_encode({"alg": "A256KW",
... "enc": "A256CBC-HS512"}))
>>> jwetoken.add_recipient(key)
>>> enc = jwetoken.serialize()
```
### Decrypt a JWE token::

```
>>> jwetoken = jwe.JWE()
>>> jwetoken.deserialize(enc)
>>> jwetoken.decrypt(key)
>>> payload = jwetoken.payload
```
### **3.5.2 Asymmetric keys**

Encrypt a JWE token::

```
>>> from jwcrypto import jwk, jwe
>>> from jwcrypto.common import json_encode, json_decode
>>> public_key = jwk.JWK()
>>> private_key = jwk.JWK.generate(kty='RSA', size=2048)
>>> public_key.import_key(**json_decode(private_key.export_public()))
>>> payload = "My Encrypted message"
>>> protected_header = {
... "alg": "RSA-OAEP-256",
... "enc": "A256CBC-HS512",
... "typ": "JWE",
... "kid": public_key.thumbprint(),
... }
>>> jwetoken = jwe.JWE(payload.encode('utf-8'),
... recipient=public_key,
... protected=protected_header)
>>> enc = jwetoken.serialize()
```
Decrypt a JWE token::

```
>>> jwetoken = jwe.JWE()
>>> jwetoken.deserialize(enc, key=private_key)
>>> payload = jwetoken.payload
```
# CHAPTER 4

## JSON Web Token (JWT)

<span id="page-24-3"></span><span id="page-24-0"></span>The jwt Module implements the [JSON Web Token](http://tools.ietf.org/html/rfc7519) standard. A JSON Web Token is represented by a JWT object, related utility classes and functions are available in this module too.

### <span id="page-24-1"></span>**4.1 Classes**

<span id="page-24-2"></span>**class** jwcrypto.jwt.**JWT**(*header=None*, *claims=None*, *jwt=None*, *key=None*, *algs=None*, *default\_claims=None*, *check\_claims=None*, *expected\_type=None*)

Bases: object

JSON Web token object

This object represent a generic token.

Creates a JWT object.

**Parameters** 

- **header** A dict or a JSON string with the JWT Header data.
- **claims** A dict or a string with the JWT Claims data.
- **jwt** a 'raw' JWT token
- **key** A ( $jwcrypto$ .  $jwk$ . JWK) key to deserialize the token. A ( $jwcrypto$ .  $jwk$ . [JWKSet](#page-9-0)) can also be used.
- **algs** An optional list of allowed algorithms
- **default\_claims** An optional dict with default values for registered claims. A None value for NumericDate type claims will cause generation according to system time. Only the values from RFC 7519 - 4.1 are evaluated.
- **check\_claims** An optional dict of claims that must be present in the token, if the value is not None the claim must match exactly.

<span id="page-25-0"></span>• **expected type** – An optional string that defines what kind of token to expect when validating a deserialized token. Supported values: "JWS" or "JWE" If left to None the code will try to detect what the expected type is based on other parameters like 'algs' and will default to JWS if no hints are found. It has no effect on token creation.

Note: either the header,claims or jwt,key parameters should be provided as a deserialization operation (which occurs if the jwt is provided) will wipe any header or claim provided by setting those obtained from the deserialization of the jwt token.

Note: if check\_claims is not provided the 'exp' and 'nbf' claims are checked if they are set on the token but not enforced if not set. Any other RFC 7519 registered claims are checked only for format conformance.

### **deserialize**(*jwt*, *key=None*)

Deserialize a JWT token.

NOTE: Destroys any current status and tries to import the raw token provided.

### **Parameters**

- **jwt** a 'raw' JWT token.
- **key** A ( $jwczypto$ ,  $jwk$ ,  $JWK$ ) verification or decryption key, or a ( $jwczypto$ ). jwk. JWKSet) that contains a key indexed by the 'kid' header.

### **classmethod from\_jose\_token**(*token*)

Creates a JWT object from a serialized JWT token.

**Parameters token** – A string with the json or compat representation of the token.

Raises **[InvalidJWEData](#page-20-2) or [InvalidJWSObject](#page-17-4)** – if the raw object is an invalid JWT token.

Returns A JWT token

Return type *[JWT](#page-24-2)*

### **make\_encrypted\_token**(*key*)

Encrypts the payload.

Creates a JWE token with the header as the JWE protected header and the claims as the plaintext. See  $(jwcrypto, jwe, JWE)$  for details on the exceptions that may be raised.

**Parameters**  $key - A$  ( $jwcrypto$ .  $jwk$ . JWK) key.

### **make\_signed\_token**(*key*)

Signs the payload.

Creates a JWS token with the header as the JWS protected header and the claims as the payload. See  $(jwcrypto, jws, JWS)$  for details on the exceptions that may be raised.

**Parameters**  $key - A$  (*[jwcrypto.jwk.JWK](#page-6-2)*) key.

```
serialize(compact=True)
```
Serializes the object into a JWS token.

Parameters **compact(boolean)** – must be True.

Note: the compact parameter is provided for general compatibility with the serialize() functions of  $jwcrypto$ ,  $jws$ . JWS and  $jwcrypto$ ,  $jwe$ . JWE so that these objects can all be used interchangeably. However the only valid JWT representation is the compact representation.

Returns A json formatted string or a compact representation string

Return type *str*

<span id="page-26-2"></span>**validate**(*key*)

Validate a JWT token that was deserialized w/o providing a key

```
Parameters key – A (jwcrypto.jwk.JWK) verification or decryption key, or a
   (jwcrypto. jwk. JWKSet) that contains a key indexed by the 'kid' header.
```
### <span id="page-26-0"></span>**4.2 Variables**

```
jwcrypto.jwt.JWTClaimsRegistry = {'aud': 'Audience', 'exp': 'Expiration Time', 'iat':
    Registry of RFC 7519 defined claims
```
jwcrypto.jwt.**JWT\_expect\_type = True**

This module parameter can disable the use of the expectation feature that has been introduced to fix CVE-2022- 3102. This knob has been added as a workaround for applications that can't be immediately refactored to deal with the change in behavior but it is considered deprecated and will be removed in a future release.

### <span id="page-26-1"></span>**4.3 Examples**

Create a symmetric key::

```
>>> from jwcrypto import jwt, jwk
>>> key = jwk.JWK(generate='oct', size=256)
>>> key.export() # doctest: +ELLIPSIS
'{"k":"...","kty":"oct"}'
```
Create a signed token with the generated key::

```
>>> Token = jwt.JWT(header={"alg": "HS256"},
... claims={"info": "I'm a signed token"})
>>> Token.make_signed_token(key)
>>> Token.serialize() #doctest: +ELLIPSIS
'eyJhbGciOiJIUzI1NiJ9.eyJpbmZvIjoiSSdtIGEgc2lnbmVkIHRva2VuIn0...'
```
Further encrypt the token with the same key::

```
>>> Etoken = jwt.JWT(header={"alg": "A256KW", "enc": "A256CBC-HS512"},
... claims=Token.serialize())
>>> Etoken.make_encrypted_token(key)
>>> Etoken.serialize()
'eyJhbGciOiJBMjU2S1ciLCJlbmMiOiJBMjU2Q0JDLUhTNTEyIn0...'
```
Now decrypt and verify::

```
>>> from jwcrypto import jwt, jwk
>>> k = {"k": "Wal4ZHCBsml0Al_Y8faoNTKsXCkw8eefKXYFuwTBOpA", "kty": "oct"}
>>> key = jwk.JWK(**k)
>>> e = 'eyJhbGciOiJBMjU2S1ciLCJlbmMiOiJBMjU2Q0JDLUhTNTEyIn0.
˓→ST5RmjqDLj696xo7YFTFuKUhcd3naCrm6yMjBM3cqWiFD6U8j2JIsbclsF7ryNg8Ktmt1kQJRKavV6DaTl1T840tP3sIs1qz.
˓→wSxVhZH5GyzbJnPBAUMdzQ.6uiVYwrRBzAm7Uge9rEUjExPWGbgerF177A7tMuQurJAqBhgk3_
˓→5vee5DRH84kHSapFOxcEuDdMBEQLI7V2E0F57-d01TFStHzwtgtSmeZRQ6JSIL5XlgJouwHfSxn9Z_
˓→TGl5xxq4TksORHED1vnRA.5jPyPWanJVqlOohApEbHmxi3JHp1MXbmvQe2_dVd8FI'
>>> ET = jwt.JWT(key=key, jwt=e, expected_type="JWE")
>>> ST = jwt.JWT(key=key, jwt=ET.claims)
```
(continues on next page)

(continued from previous page)

```
>>> ST.claims
'{"info":"I\'m a signed token"}'
```
# CHAPTER 5

### Common

### <span id="page-28-7"></span><span id="page-28-1"></span><span id="page-28-0"></span>**5.1 Functions**

jwcrypto.common.**base64url\_encode**(*payload*) jwcrypto.common.**base64url\_decode**(*payload*) jwcrypto.common.**json\_encode**(*string*) jwcrypto.common.**json\_decode**(*string*)

## <span id="page-28-2"></span>**5.2 Classes**

**class** jwcrypto.common.**JWSEHeaderRegistry**(*init\_registry=None*)

# <span id="page-28-3"></span>**5.3 Exceptions**

- <span id="page-28-4"></span>**class** jwcrypto.common.**JWException**
- <span id="page-28-5"></span>**class** jwcrypto.common.**InvalidJWAAlgorithm**(*message=None*) Bases: [jwcrypto.common.JWException](#page-28-4)
- **class** jwcrypto.common.**InvalidCEKeyLength**(*expected*, *obtained*) Bases: [jwcrypto.common.JWException](#page-28-4)

Invalid CEK Key Length.

This exception is raised when a Content Encryption Key does not match the required length.

<span id="page-28-6"></span>**class** jwcrypto.common.**InvalidJWEOperation**(*message=None*, *exception=None*) Bases: [jwcrypto.common.JWException](#page-28-4)

Invalid JWS Object.

<span id="page-29-1"></span>This exception is raised when a requested operation cannot be execute due to unsatisfied conditions.

**class** jwcrypto.common.**InvalidJWEKeyType**(*expected*, *obtained*)

Bases: [jwcrypto.common.JWException](#page-28-4)

Invalid JWE Key Type.

This exception is raised when the provided JWK Key does not match the type required by the specified algorithm.

**class** jwcrypto.common.**InvalidJWEKeyLength**(*expected*, *obtained*) Bases: [jwcrypto.common.JWException](#page-28-4)

Invalid JWE Key Length.

This exception is raised when the provided JWK Key does not match the length required by the specified algorithm.

**class** jwcrypto.common.**InvalidJWSERegOperation**(*message=None*, *exception=None*) Bases: [jwcrypto.common.JWException](#page-28-4)

Invalid JWSE Header Registry Operation.

This exception is raised when there is an error in trying to add a JW Signature or Encryption header to the Registry.

<span id="page-29-0"></span>**class** jwcrypto.common.**JWKeyNotFound**(*message=None*) Bases: [jwcrypto.common.JWException](#page-28-4)

The key needed to complete the operation was not found.

This exception is raised when a JWKSet is used to perform some operation and the key required to successfully complete the operation is not found.

Note: In the examples, random or generated output values are replaced with '...' to allow for doctesting. Where possible the immutable part of a token has been preserved, and only the variable part replaced with '. . . '

# CHAPTER 6

Indices and tables

- <span id="page-30-0"></span>• genindex
- modindex
- search

### Index

# <span id="page-32-0"></span>A

add\_recipient() (*jwcrypto.jwe.JWE method*), [15](#page-18-3) add\_signature() (*jwcrypto.jws.JWS method*), [11](#page-14-3) allowed\_algs (*jwcrypto.jwe.JWE attribute*), [17](#page-20-3) allowed\_algs (*jwcrypto.jws.JWS attribute*), [13](#page-16-0)

## B

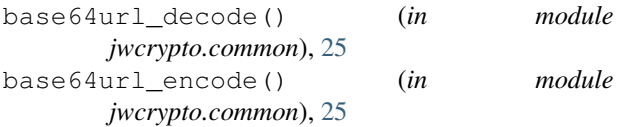

# $\mathsf{D}$

decrypt() (*jwcrypto.jwe.JWE method*), [16](#page-19-0) default\_allowed\_algs (*in module jwcrypto.jwe*), [17](#page-20-3) default\_allowed\_algs (*in module jwcrypto.jws*), [14](#page-17-7) deserialize() (*jwcrypto.jwe.JWE method*), [16](#page-19-0) deserialize() (*jwcrypto.jws.JWS method*), [12](#page-15-0) deserialize() (*jwcrypto.jwt.JWT method*), [22](#page-25-0)

# E

export() (*jwcrypto.jwk.JWK method*), [4](#page-7-0) export() (*jwcrypto.jwk.JWKSet method*), [6](#page-9-1) export\_private() (*jwcrypto.jwk.JWK method*), [4](#page-7-0) export\_public() (*jwcrypto.jwk.JWK method*), [4](#page-7-0) export\_to\_pem() (*jwcrypto.jwk.JWK method*), [4](#page-7-0)

## F

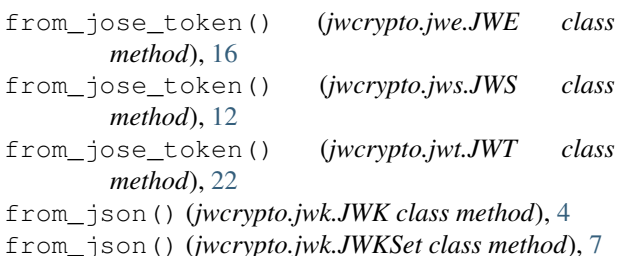

from\_password() (*jwcrypto.jwk.JWK class method*), [5](#page-8-0) from\_pem() (*jwcrypto.jwk.JWK class method*), [5](#page-8-0)

### G

get\_curve() (*jwcrypto.jwk.JWK method*), [5](#page-8-0) get\_key() (*jwcrypto.jwk.JWKSet method*), [7](#page-10-3) get\_keys() (*jwcrypto.jwk.JWKSet method*), [7](#page-10-3) get\_op\_key() (*jwcrypto.jwk.JWK method*), [5](#page-8-0)

### $H$

has\_private (*jwcrypto.jwk.JWK attribute*), [6](#page-9-1) has\_public (*jwcrypto.jwk.JWK attribute*), [6](#page-9-1)

### I

```
import_from_pem() (jwcrypto.jwk.JWK method), 5
import_keyset() (jwcrypto.jwk.JWKSet method), 7
InvalidCEKeyLength (class in jwcrypto.common),
        25
InvalidCEKeyLength (class in jwcrypto.jwe), 17
InvalidJWAAlgorithm (class in jwcrypto.common),
        25
InvalidJWEData (class in jwcrypto.jwe), 17
InvalidJWEKeyLength (class in jwcrypto.common),
        26
InvalidJWEKeyLength (class in jwcrypto.jwe), 17
InvalidJWEKeyType (class in jwcrypto.common), 26
InvalidJWEKeyType (class in jwcrypto.jwe), 17
InvalidJWEOperation (class in jwcrypto.common),
        25InvalidJWEOperation (class in jwcrypto.jwe), 17
InvalidJWKOperation (class in jwcrypto.jwk), 8
InvalidJWKType (class in jwcrypto.jwk), 7
InvalidJWKUsage (class in jwcrypto.jwk), 8
InvalidJWKValue (class in jwcrypto.jwk), 7
InvalidJWSERegOperation (class in
        jwcrypto.common), 26
InvalidJWSObject (class in jwcrypto.jws), 14
InvalidJWSOperation (class in jwcrypto.jws), 14
```
InvalidJWSSignature (*class in jwcrypto.jws*), [14](#page-17-7) is\_symmetric (*jwcrypto.jwk.JWK attribute*), [6](#page-9-1)

### J

json\_decode() (*in module jwcrypto.common*), [25](#page-28-7) json\_encode() (*in module jwcrypto.common*), [25](#page-28-7) JWE (*class in jwcrypto.jwe*), [15](#page-18-3) JWEHeaderRegistry (*in module jwcrypto.jwe*), [18](#page-21-2) JWException (*class in jwcrypto.common*), [25](#page-28-7) JWK (*class in jwcrypto.jwk*), [3](#page-6-3) JWKEllipticCurveRegistry (*in module jwcrypto.jwk*), [8](#page-11-8) JWKeyNotFound (*class in jwcrypto.common*), [26](#page-29-1) JWKOperationsRegistry (*in module jwcrypto.jwk*), [8](#page-11-8) JWKParamsRegistry (*in module jwcrypto.jwk*), [8](#page-11-8) JWKSet (*class in jwcrypto.jwk*), [6](#page-9-1) JWKTypesRegistry (*in module jwcrypto.jwk*), [8](#page-11-8) JWKUseRegistry (*in module jwcrypto.jwk*), [8](#page-11-8) JWKValuesRegistry (*in module jwcrypto.jwk*), [8](#page-11-8) JWS (*class in jwcrypto.jws*), [11](#page-14-3) JWSCore (*class in jwcrypto.jws*), [13](#page-16-0) JWSEHeaderRegistry (*class in jwcrypto.common*), [25](#page-28-7) JWSHeaderRegistry (*in module jwcrypto.jws*), [14](#page-17-7) JWT (*class in jwcrypto.jwt*), [21](#page-24-3) JWT\_expect\_type (*in module jwcrypto.jwt*), [23](#page-26-2) JWTClaimsRegistry (*in module jwcrypto.jwt*), [23](#page-26-2)

# K

key\_curve (*jwcrypto.jwk.JWK attribute*), [6](#page-9-1) key\_id (*jwcrypto.jwk.JWK attribute*), [6](#page-9-1) key\_type (*jwcrypto.jwk.JWK attribute*), [6](#page-9-1)

# M

make\_encrypted\_token() (*jwcrypto.jwt.JWT method*), [22](#page-25-0) make\_signed\_token() (*jwcrypto.jwt.JWT method*), [22](#page-25-0)

# S

serialize() (*jwcrypto.jwe.JWE method*), [16](#page-19-0) serialize() (*jwcrypto.jws.JWS method*), [12](#page-15-0) serialize() (*jwcrypto.jwt.JWT method*), [22](#page-25-0) setdefault() (*jwcrypto.jwk.JWK method*), [6](#page-9-1) setdefault() (*jwcrypto.jwk.JWKSet method*), [7](#page-10-3) sign() (*jwcrypto.jws.JWSCore method*), [13](#page-16-0)

# $\mathsf T$

thumbprint() (*jwcrypto.jwk.JWK method*), [6](#page-9-1) thumbprint\_uri() (*jwcrypto.jwk.JWK method*), [6](#page-9-1)

# $\mathbf{U}$

update() (*jwcrypto.jwk.JWK method*), [6](#page-9-1)

update() (*jwcrypto.jwk.JWKSet method*), [7](#page-10-3)

### V

validate() (*jwcrypto.jwt.JWT method*), [22](#page-25-0) verify() (*jwcrypto.jws.JWS method*), [12](#page-15-0) verify() (*jwcrypto.jws.JWSCore method*), [13](#page-16-0)